## Anexo 1 **CALENDÁRIO**

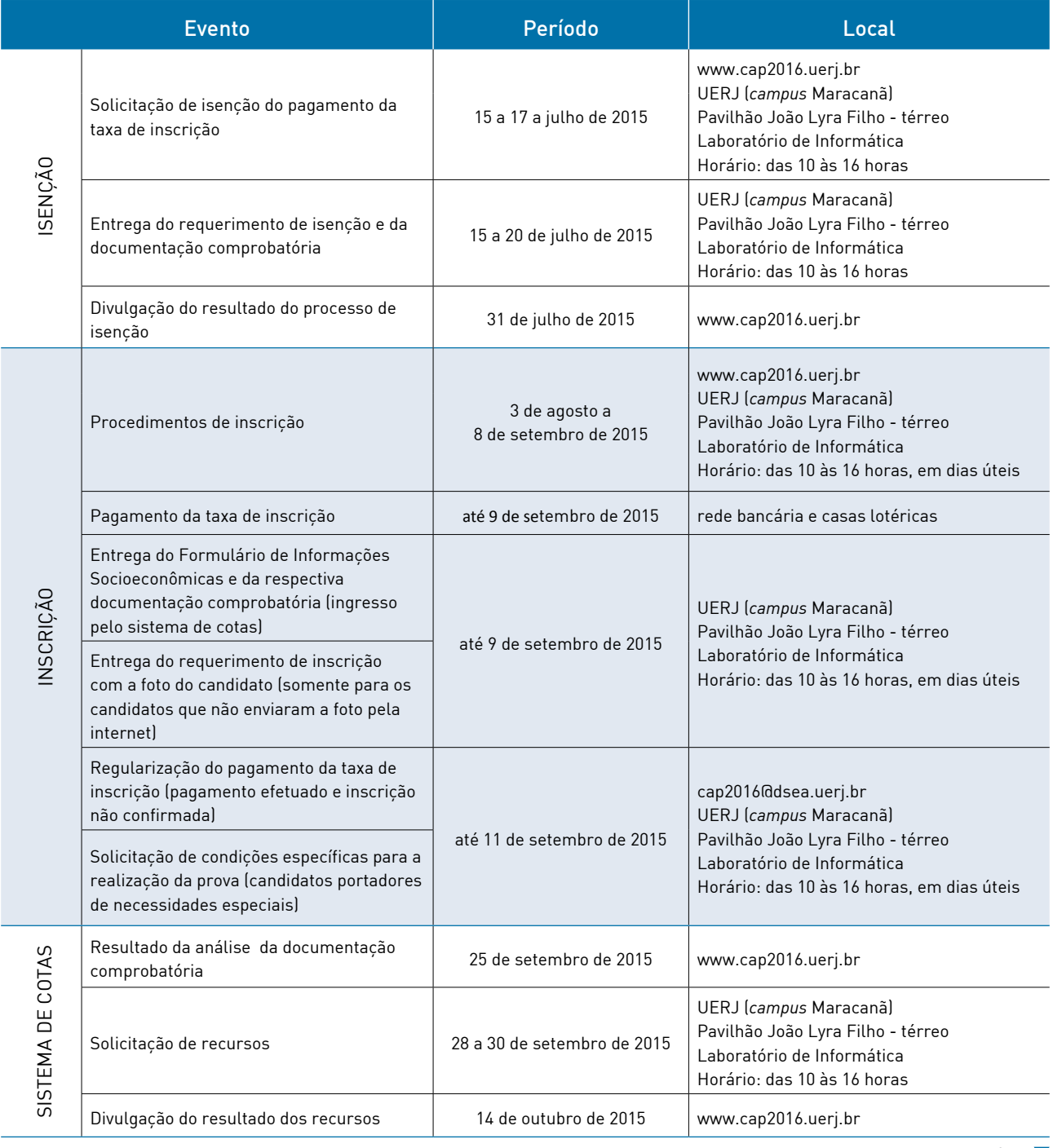

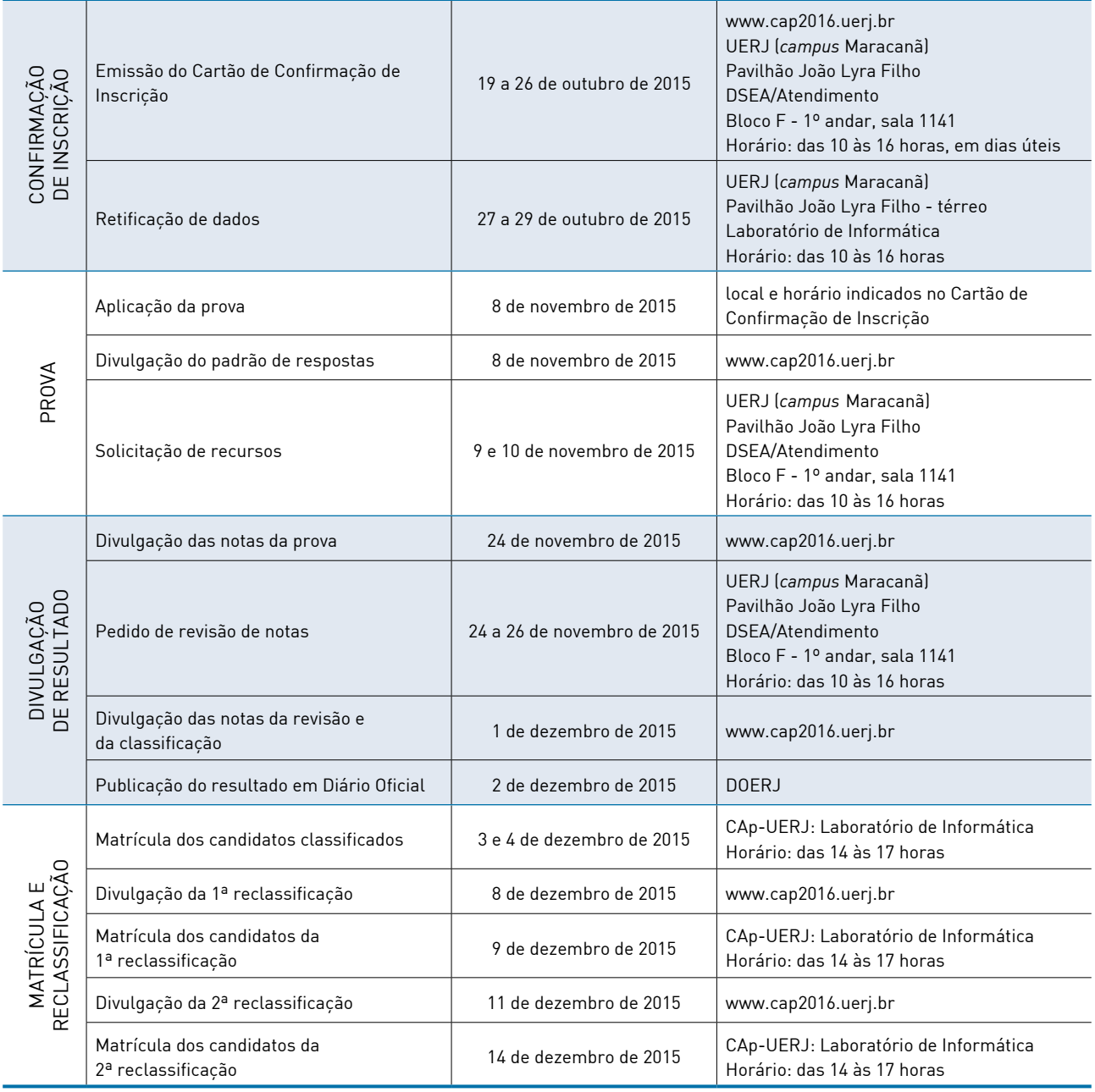